# Package 'sensmediation'

October 14, 2022

<span id="page-0-0"></span>Title Parametric Estimation and Sensitivity Analysis of Direct and Indirect Effects

Version 0.3.0

Date 2019-05-28

Author Anita Lindmark <anita.lindmark@umu.se>

Maintainer Anita Lindmark <anita.lindmark@umu.se>

Description We implement functions to estimate and perform sensitivity analysis to unobserved confounding of direct and indirect effects introduced in Lindmark, de Luna and Eriks-son (2018) [<doi:10.1002/sim.7620>](https://doi.org/10.1002/sim.7620). The estimation and sensitivity analysis are parametric, based on probit and/or linear regression models. Sensitivity analysis is implemented for unobserved confounding of the exposure-mediator, mediator-outcome and exposure-outcome relationships.

#### **Depends** R  $(>= 3.5.0)$

**Imports** maxLik  $(>= 1.3-4)$ , mvtnorm  $(>= 1.0-8)$ , stats

License GPL-2

Encoding UTF-8

LazyData true

RoxygenNote 6.1.1

Collate 'calc.effects.R' 'coefs.sensmed.R' 'data.R' 'mediationmethods.R' 'sensmediation.R'

**Suggests** testthat  $(>= 2.1.0)$ 

NeedsCompilation no

Repository CRAN

Date/Publication 2019-06-03 08:40:03 UTC

# R topics documented:

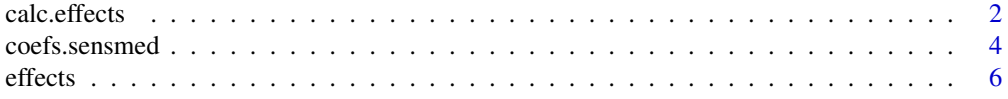

#### <span id="page-1-0"></span>2 calc.effects

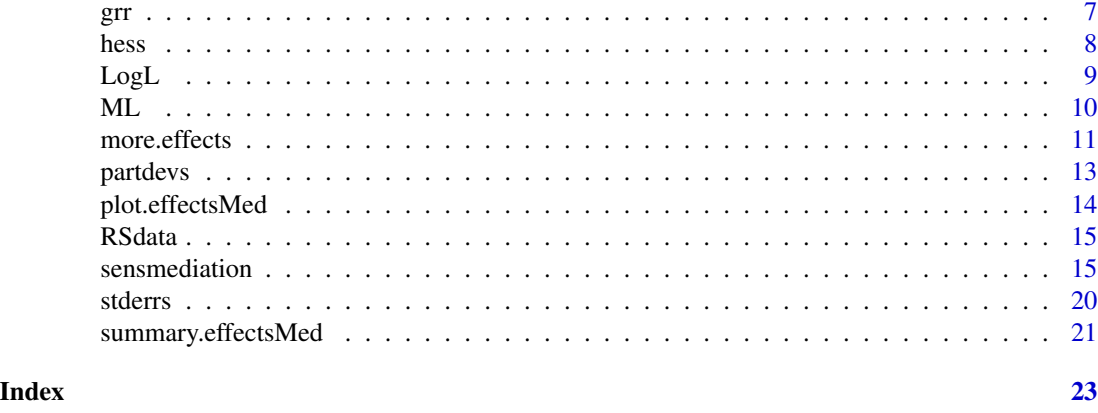

<span id="page-1-1"></span>calc.effects *Function for estimation of natural direct and indirect effects and sensitivity analysis for unobserved mediator-outcome confounding*

### Description

Function to estimate natural direct and indirect effect estimates and standard errors (using the delta method) based on parametric regression models and perform sensitivity analysis for unobserved confounding. Intended to be called through [sensmediation](#page-14-1) (or [more.effects](#page-10-1)), not on its own.

# Usage

```
calc.effects(ML.object, type = "my", exp.name, med.name,
  covariates = NULL, alt.decomposition = FALSE, exp.value = 1,
  control.value = 0, med_model = NULL, out_model = NULL)
```
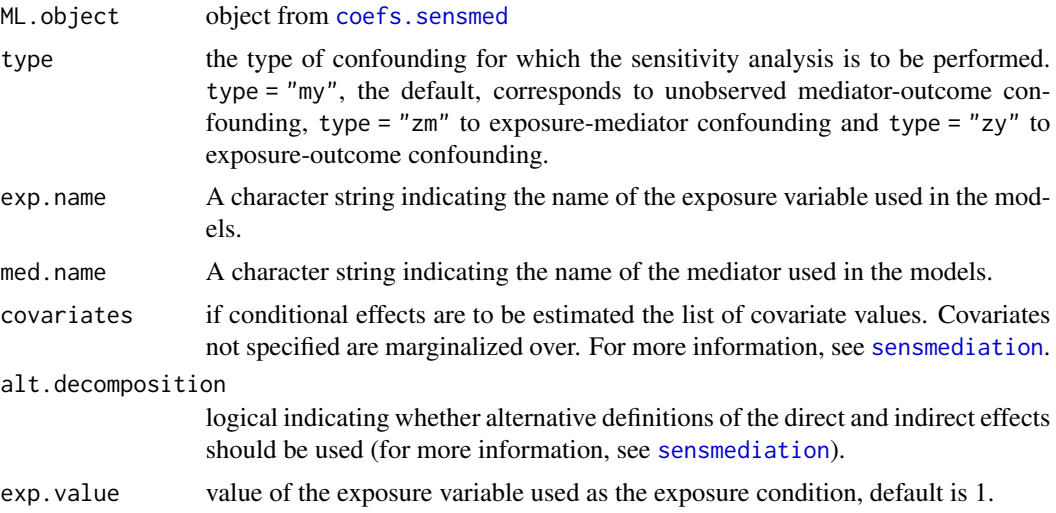

# <span id="page-2-0"></span>calc.effects 3

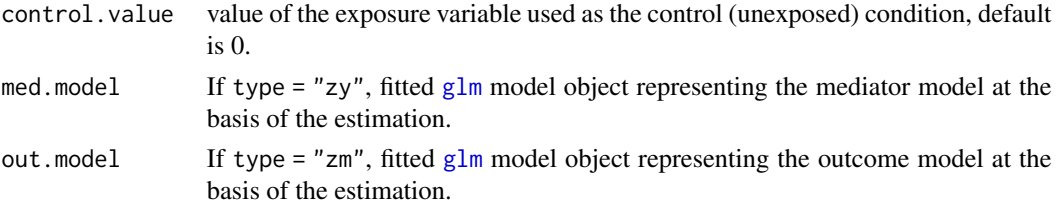

# Value

A list with elements:

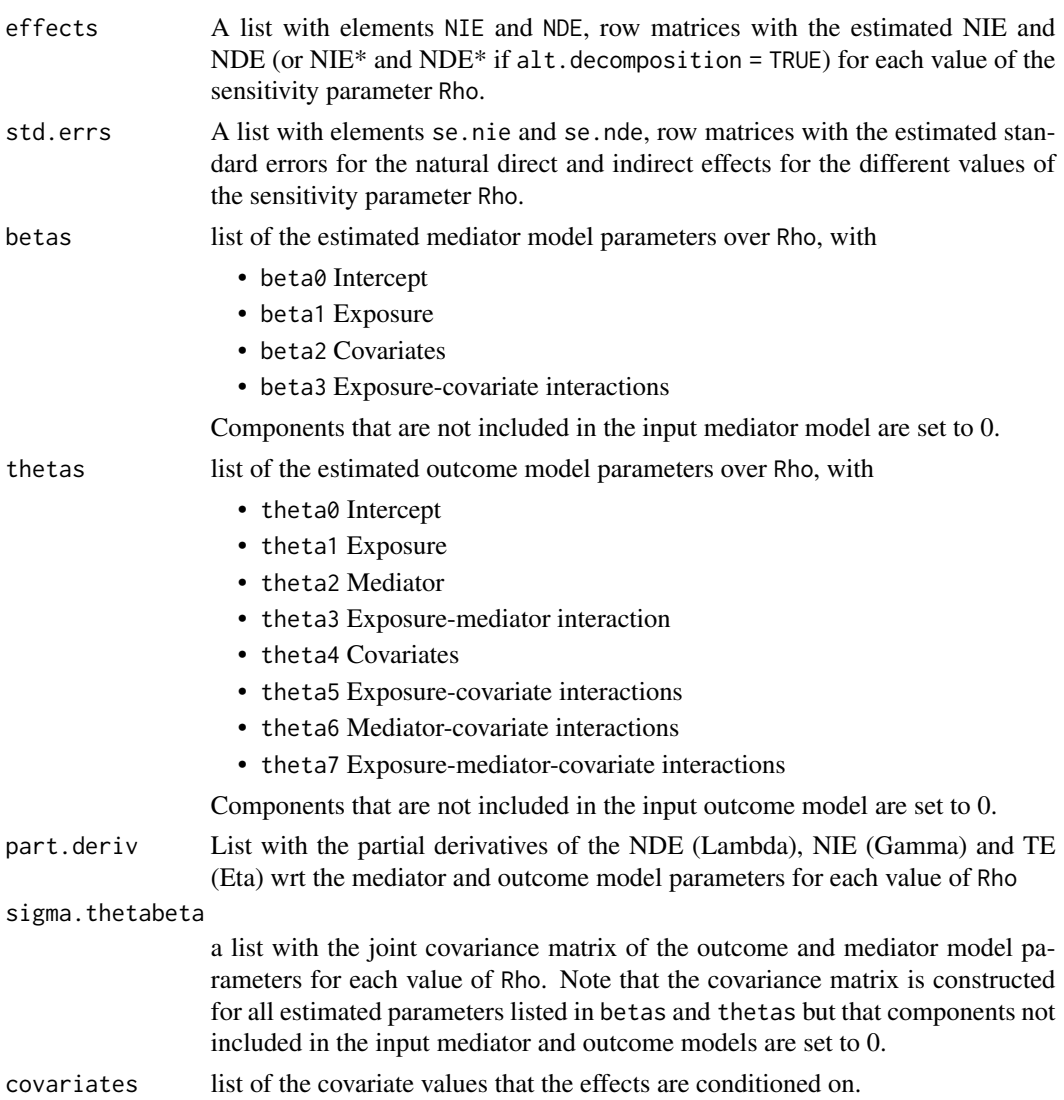

# Author(s)

Anita Lindmark

#### <span id="page-3-0"></span>See Also

[sensmediation](#page-14-1)

<span id="page-3-1"></span>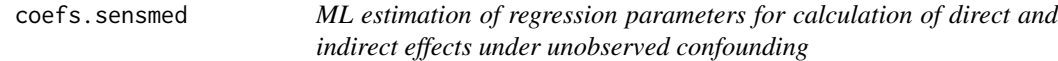

### Description

This function gives ML estimates of the regression parameters used to calculate mediation effects and perform sensitivity analysis. The optimization is performed using [maxLik](#page-0-0), see Details for more information. Called by [sensmediation](#page-14-1).

### Usage

```
coefs.sensmed(model.expl, model.resp, Rho, progress = TRUE, ...)
```
#### Arguments

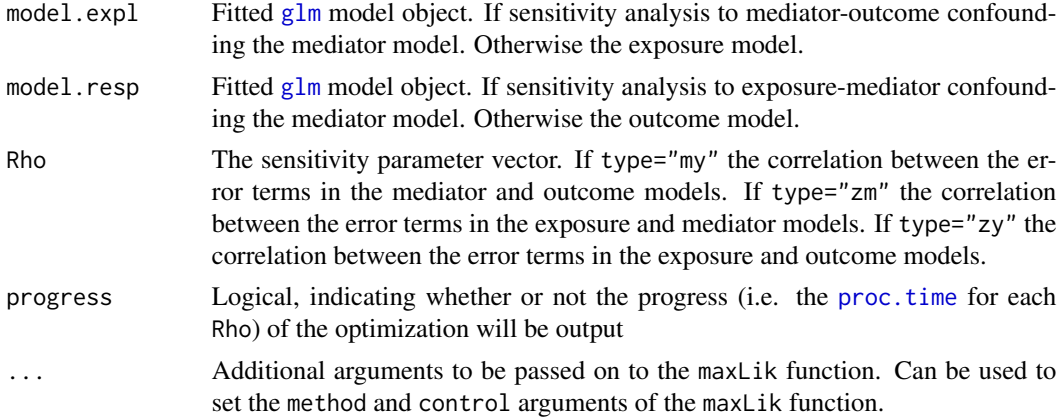

#### Details

The maximization of the log-likelihood is performed using  $maxList$ , the default is to use the Newton-Raphson method and an analytic gradient and Hessian.

#### Value

coefs.sensmed returns a list with elements:

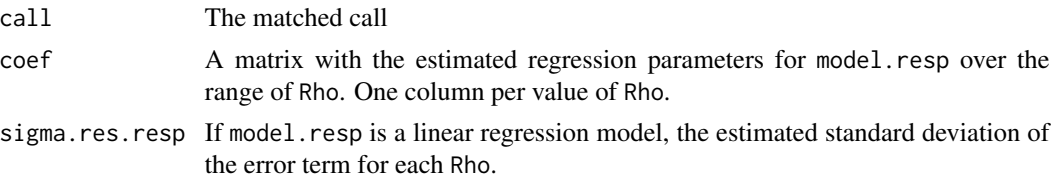

<span id="page-4-0"></span>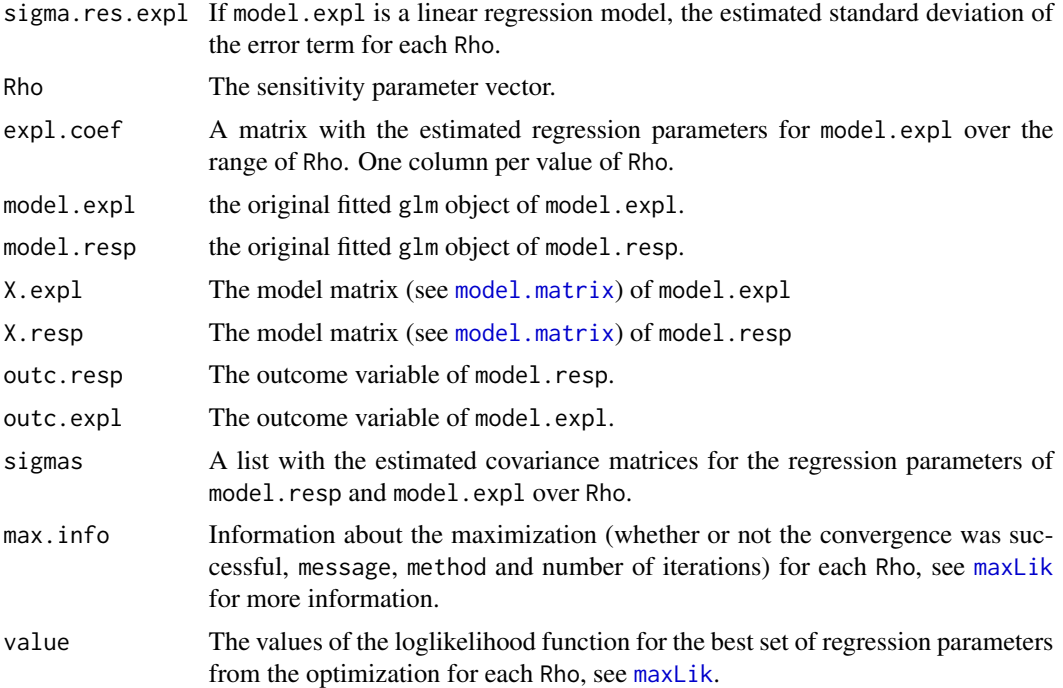

#### Author(s)

Anita Lindmark

#### References

Henningsen, A., Toomet, O. (2011). maxLik: A Package for Maximum Likelihood Estimation in R, *Computational Statistics*, 26(3), pp. 443–458.

#### See Also

[sensmediation](#page-14-1)

### Examples

## Not run: # Example with data from Riksstroke (the Swedish stroke register)

data(RSdata)

```
# Probit mediator and outcome models:
m.model \leq glm(lowered.consc \sim AF + age.cat + sex, data = RSdata,
   family = binomial(link = 'probit'))
o.model <- glm(cf.3mo ~ AF + lowered.consc + age.cat + sex, data = RSdata,
   family = binomial(link = 'probit'))
```
# Estimation of regression coefficients under different values of Rho

**6** effects

```
# Rho = correlation between error terms in mediator and outcome model:
coeffs.MY \leftarrow coeffs.sensmed(model.expl = m-model, model, resp = o(model, Rho = seq(0, 0.5, 0.1))# Outcome model regression coefficients:
coefs.MY$coef
## End(Not run)
```
effects *Functions to calculate natural direct and indirect effects.*

#### Description

Functions used to calculate natural direct and indirect effects based on the estimated regression parameters. Called by [calc.effects](#page-1-1). The functions are named according to the convention eff."mediator model type""outcome model type" where b stands for binary probit regression and c stands for linear regression.

#### Usage

```
eff.bb(Rho, betas, thetas, x.med, x.out, alt.decomposition, exp.value,
  control.value)
eff.bc(Rho, betas, thetas, x.med, x.out, alt.decomposition, exp.value,
  control.value)
eff.cb(Rho, betas, thetas, sigma.eta, x.med, x.out, alt.decomposition,
  exp.value, control.value)
```

```
eff.cc(Rho, betas, thetas, x.med, x.out, alt.decomposition, exp.value,
  control.value)
```
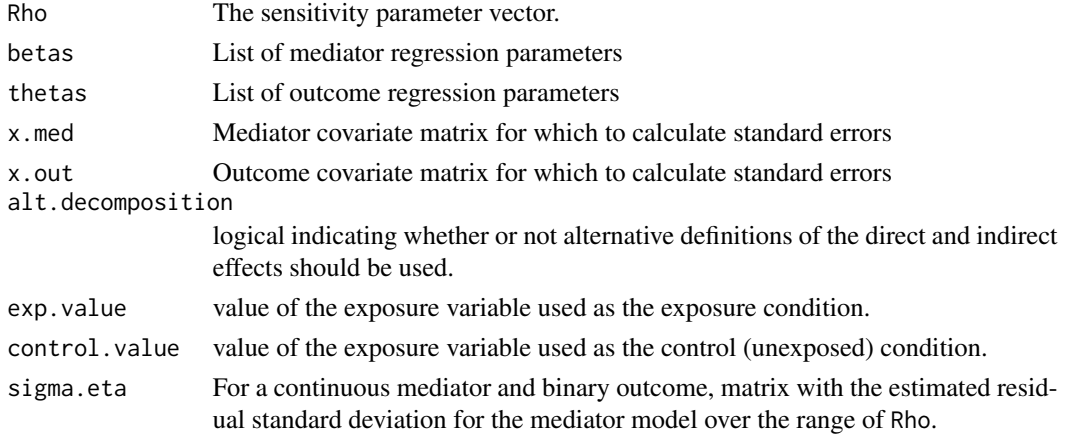

<span id="page-5-0"></span>

<span id="page-6-0"></span>grr *Analytic gradients of the loglikelihood functions for ML estimation of regression parameters*

### Description

Implementation of the analytic gradients of the loglikelihood functions for ML estimation of regression parameters for different combinations of exposure, mediator and outcome models. The functions are named according to the convention grr."model.expl type""model.resp type" where b stands for binary probit regression and c stands for linear regression.

### Usage

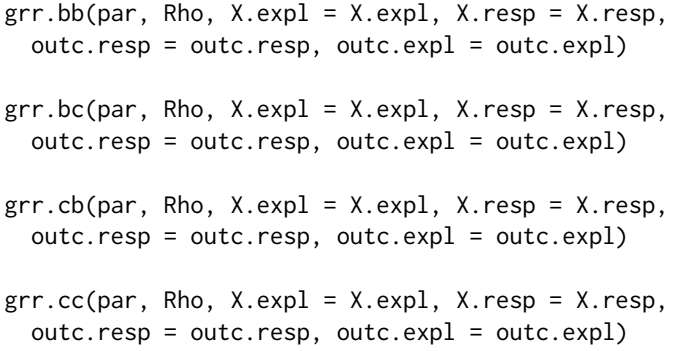

#### Arguments

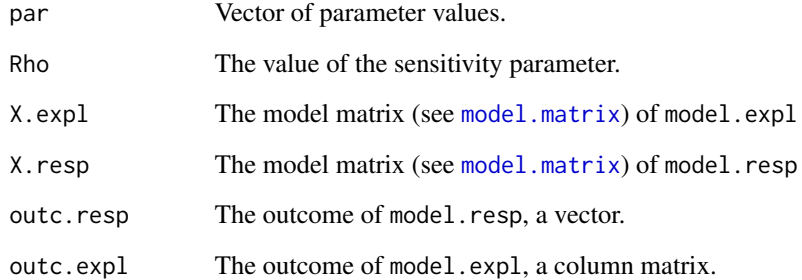

#### See Also

[coefs.sensmed](#page-3-1), [maxLik](#page-0-0)

<span id="page-7-0"></span>8 hess are not all the set of the set of the set of the set of the set of the set of the set of the set of the set of the set of the set of the set of the set of the set of the set of the set of the set of the set of the s

hess *Analytic Hessians of the loglikelihood functions for ML estimation of regression parameters*

#### Description

Implementation of the analytic Hessians of the loglikelihood functions for ML estimation of regression parameters for different combinations of exposure, mediator and outcome models. The functions are named according to the convention hess."model.expl type""model.resp type" where b stands for binary probit regression and c stands for linear regression.

#### Usage

```
hess.bb(par, Rho, X.expl = X.expl, X.resp = X.resp,
 outc.resp = outc.resp, outc.expl = outc.expl)
hess.bc(par, Rho, X.expl = X.expl, X.resp = X.resp,
 outc.resp = outc.resp, outc.expl = outc.expl)
hess.cb(par, Rho, X.expl = X.expl, X.resp = X.resp,
  outc.resp = outc.resp, outc.expl = outc.expl)
hess.cc(par, Rho, X.expl = X.expl, X.resp = X.resp,
  outc.resp = outc.resp, outc.expl = outc.expl)
```
#### Arguments

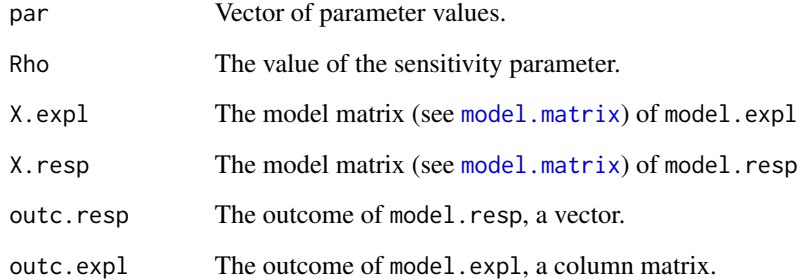

#### See Also

[coefs.sensmed](#page-3-1), [maxLik](#page-0-0)

<span id="page-8-0"></span> $LogL$  9

LogL *Implementation of loglikelihood functions for ML estimation of regression parameters*

# Description

Implementation of loglikelihood functions for ML estimation of regression parameters for different combinations of exposure, mediator and outcome models. The functions are named according to the convention LogL."model.expl type""model.resp type" where b stands for binary probit regression and c stands for linear regression.

#### Usage

```
LogL.bb(par, Rho, X.expl = X.expl, X.resp = X.resp,
 outc.resp = outc.resp, outc.expl = outc.expl)
LogL.bc(par, Rho, X.expl = X.expl, X.resp = X.resp,
 outc.resp = outc.resp, outc.expl = outc.expl)
LogL.cb(par, Rho, X.expl = X.expl, X.resp = X.resp,
 outc.resp = outc.resp, outc.expl = outc.expl)
LogL.cc(par, Rho, X.expl = X.expl, X.resp = X.resp,
  outc.resp = outc.resp, outc.expl = outc.expl)
```
#### Arguments

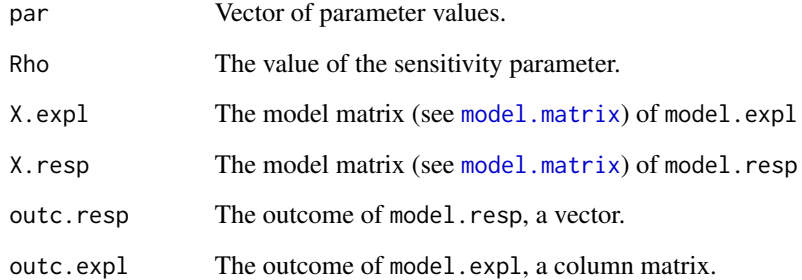

#### See Also

[coefs.sensmed](#page-3-1), [maxLik](#page-0-0)

<span id="page-9-0"></span>ML *Functions for ML estimation of regression parameters for sensitivity analysis*

# Description

Functions for ML estimation of regression parameters for sensitivity analysis for different combinations of exposure, mediator and outcome models. The functions are named according to the convention ML."model.expl type""model.resp type" where b stands for binary probit regression and c stands for linear regression. The optimization is performed using [maxLik](#page-0-0). The functions are intended to be called through coefs. sensmed, not on their own.

#### Usage

```
ML.bb(model.expl, model.resp, Rho, progress = TRUE, ...)
ML.bc(model.expl, model.resp, Rho, progress = TRUE, ...)
ML.cb(model.expl, model.resp, Rho, progress = TRUE, ...)
ML.cc(model.expl, model.resp, Rho, progress = TRUE, ...)
```
#### Arguments

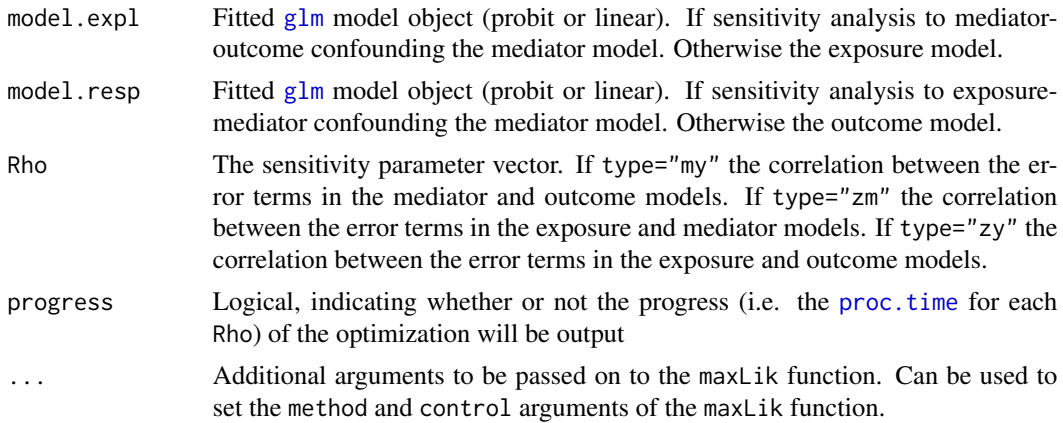

#### Value

A list with elements:

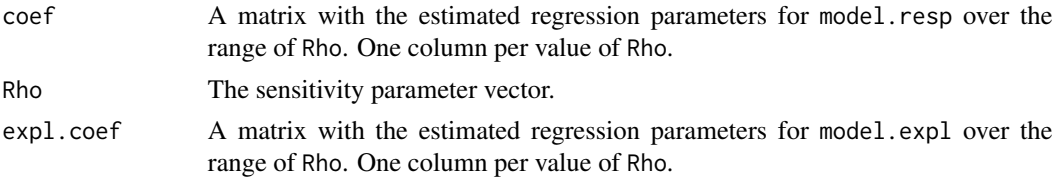

#### <span id="page-10-0"></span>more.effects 11

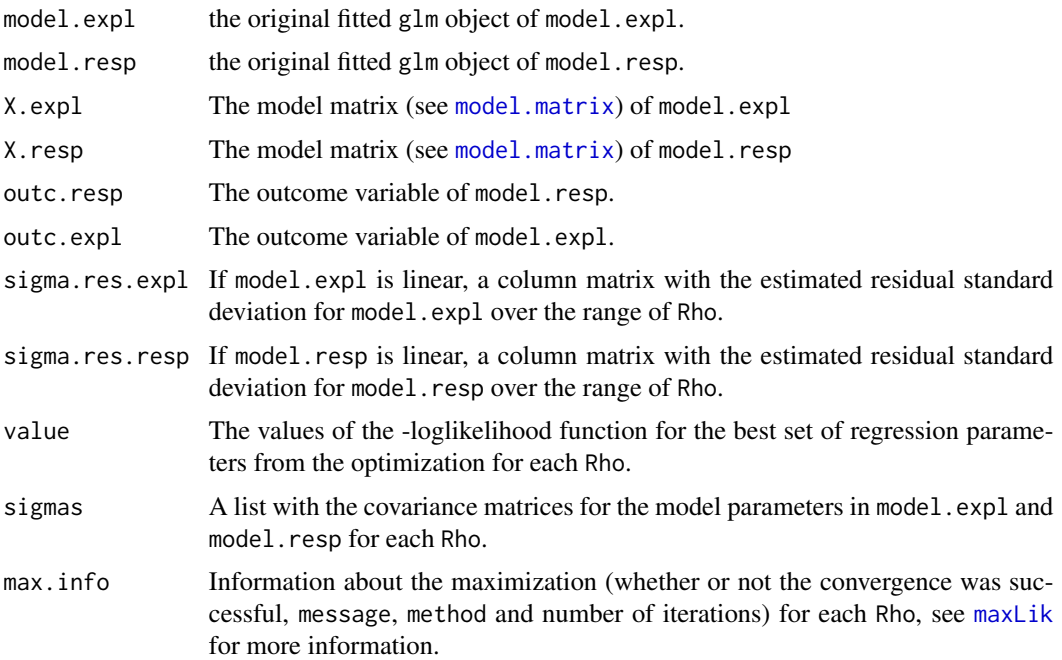

#### Author(s)

Anita Lindmark

#### See Also

[coefs.sensmed](#page-3-1), [maxLik](#page-0-0)

<span id="page-10-1"></span>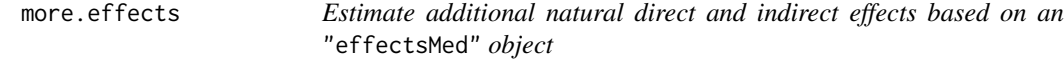

#### Description

Takes an "effectsMed" object and estimates additional natural direct and indirect effects, with a sensitivity analysis using the same sensitivity parameter as in the original analysis, without having to redo the optimization to find the estimated regression coefficients. The effects to be estimated are regulated through the arguments covariates, alt.decomposition, exp.value and control.value as described in the documentation for [sensmediation](#page-14-1). The confidence level used is regulated through the argument conf.level.

#### Usage

```
more.effects(sensmed.object, conf.level = 0.95, covariates = NULL,
  alt.decomposition = FALSE, exp.value = NULL, control.value = NULL)
```
#### <span id="page-11-0"></span>**Arguments**

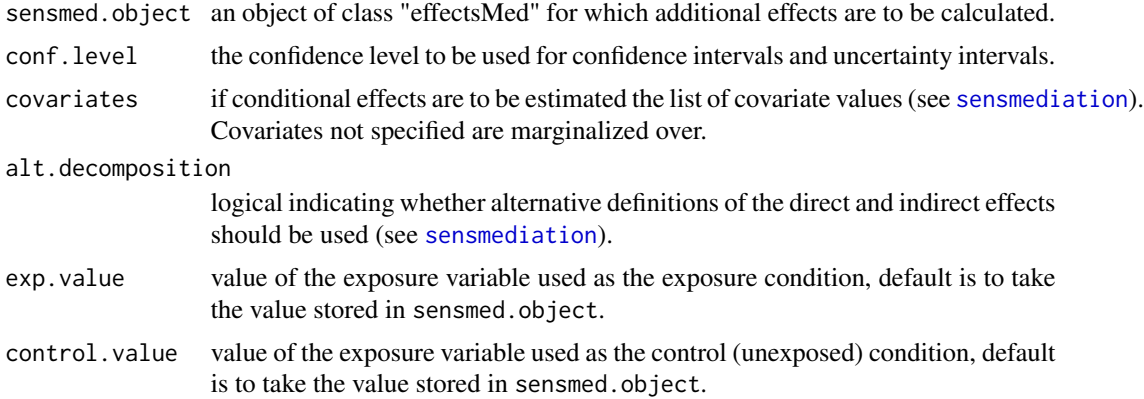

#### Value

more.effects returns an object of class "effectsMed", see the documentation for [sensmediation](#page-14-1) for information.

#### Author(s)

Anita Lindmark

#### See Also

[sensmediation](#page-14-1)

#### Examples

## Not run:

# Example with data from Riksstroke (the Swedish stroke register)

data(RSdata)

```
# Probit mediator and outcome models:
med.model \leq glm(lowered.consc \sim AF + age.cat + sex, data = RSdata,
family = binomial(link = 'probit'))out.model <- glm(cf.3mo ~ AF + lowered.consc + age.cat + sex, data = RSdata,
family = binomial(link = 'probit'))
```
# First we estimate marginal NIE, NDE with sensitivity analyses to mediator-outcome # confounding: sensmed <- sensmediation(med.model, out.model, exp.name = "AF1", med.name = "lowered.consc",  $Rho = seq(0, 0.5, 0.1)$ 

```
# Then we also estimate NIE, NDE conditional on male sex without reestimating the regression
# coefficients:
sensmed.cond <- more.effects(sensmed.object = sensmed, covariates = list(sex = 1))
summary(sensmed.cond)
```
#### <span id="page-12-0"></span>partdevs and the contract of the contract of the contract of the contract of the contract of the contract of the contract of the contract of the contract of the contract of the contract of the contract of the contract of t

plot(sensmed.cond)

## End(Not run)

<span id="page-12-1"></span>partdevs *Implementations of the partial derivatives (gradients) of the expressions for the direct, indirect and total effects. Used to calculate standard errors (delta method).*

#### Description

Functions implementing the partial derivatives (gradients) of the expressions for the direct, indirect and total effects. These are then used to calculate standard errors of the effects using the delta method. Called by the [stderrs](#page-19-1) functions. The functions are named according to the convention partdevs."mediator model type""outcome model type" where bstands for binary probit regression and c stands for linear regression.

#### Usage

```
partdevs.bb(beta0, beta1, beta2, beta3, theta0, theta1, theta2, theta3,
  theta4, theta5, theta6, theta7, x.med, x.out, t.de, t.ie, exp.value,
 control.value)
partdevs.bc(beta0, beta1, beta2, beta3, theta2, theta3, theta6, theta7,
  x.med, x.out, t.de, t.ie, exp.value, control.value)
partdevs.cb(beta0, beta1, beta2, beta3, theta0, theta1, theta2, theta3,
  theta4, theta5, theta6, theta7, sigma.eta, x.med, x.out, t.de, t.ie,
 exp.value, control.value)
```
partdevs.cc(beta0, beta1, beta2, beta3, theta2, theta3, theta6, theta7, exp.value, control.value, x.med, x.out, t.de, t.ie)

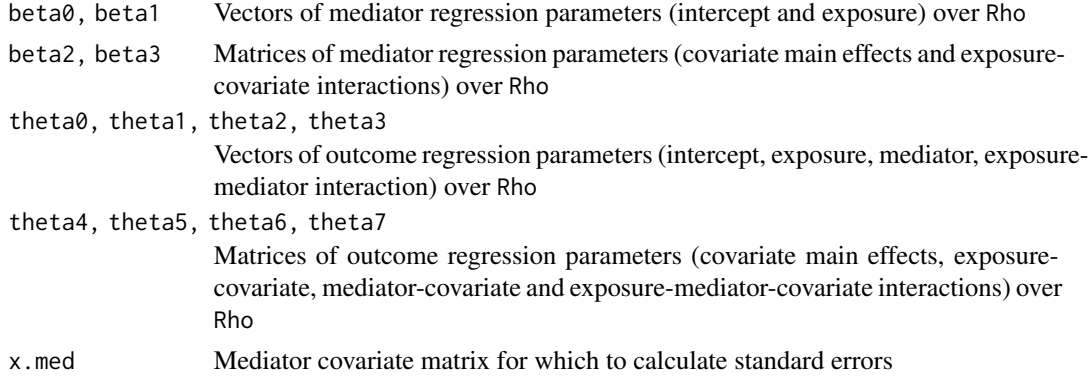

<span id="page-13-0"></span>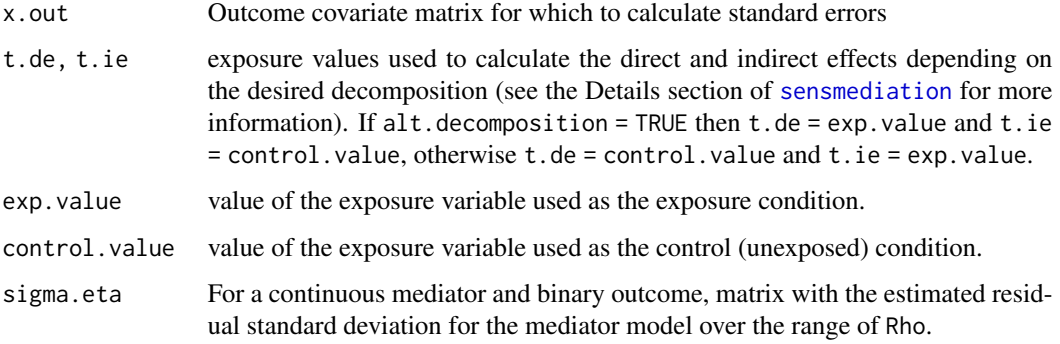

<span id="page-13-1"></span>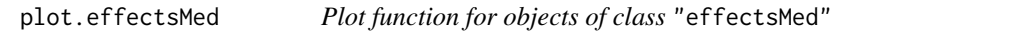

# Description

Plots the estimated natural indirect or direct effects with confidence intervals over the range of the sensitivity parameter Rho.

#### Usage

```
## S3 method for class 'effectsMed'
plot(x, effect = "indirect", xlab = NULL,ylab = NULL, xlim = NULL, ylim = NULL, main = NULL,
 lwd = graphics::par("lwd"), ...)
```
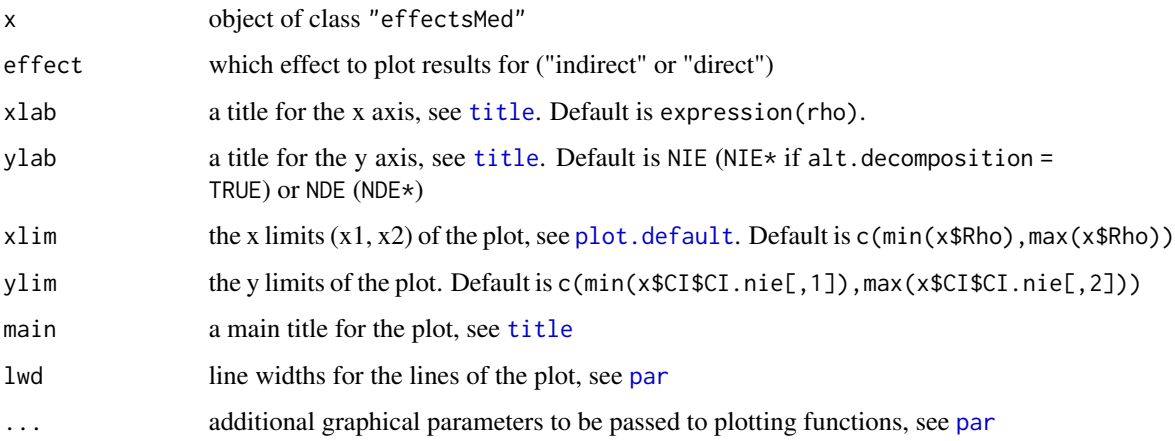

<span id="page-14-0"></span>

#### Description

The data are a subsample of 1000 observations from Riksstroke, the Swedish Stroke Register. The original data consisted of over 50 000 patients with first time ischemic stroke during the years 2009-2012. The data are limited to patients over the age of 44 and its purpose is to illustrate the functioning of the functions in the package.

#### Usage

data(RSdata)

#### Format

A data frame with 1000 observations on the following 5 variables.

- cf.3mo Outcome: case fatality within 3 months after stroke,  $1 =$  deceased,  $0 =$  not deceased.
- lowered.consc Mediator: level of consciousness upon arrival to hospital. 1 = lowered consciousness,  $0 =$  fully alert.
- AF Exposure: atrial fibrillation. Factor with levels, " $1" =$  atrial fibrillation, " $0" =$  no atrial fibrillation.
- age.cat Age at time of stroke. Factor with levels, "45-69", "70-79", "80-89" and "90-".
- sex Factor with levels, " $1"$  = male, " $0"$  = female

#### Examples

data(RSdata)

<span id="page-14-1"></span>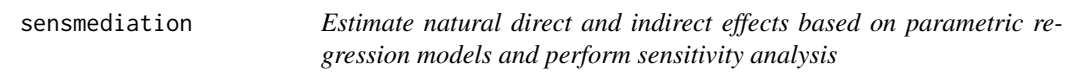

#### Description

Function to estimate the natural direct and indirect effects based on parametric regression models. Standard errors for the effects are calculated using the delta method. The function also gives sensitivity analysis results for unobserved confounding. Implements methods introduced in Lindmark, de Luna and Eriksson (2018).

# <span id="page-15-0"></span>Usage

```
sensmediation(med.model, out.model, exp.model = NULL, exp.name = NULL,
 med.name = NULL, type = "my", Rho = 0, progress = TRUE,
 conf.level = 0.95, covariates = NULL, alt.decomposition = FALSE,
 control.value = 0, exp.value = 1, covariance = NULL,med.full = NULL, out.full = NULL, all.interactions = NULL, ...)
```
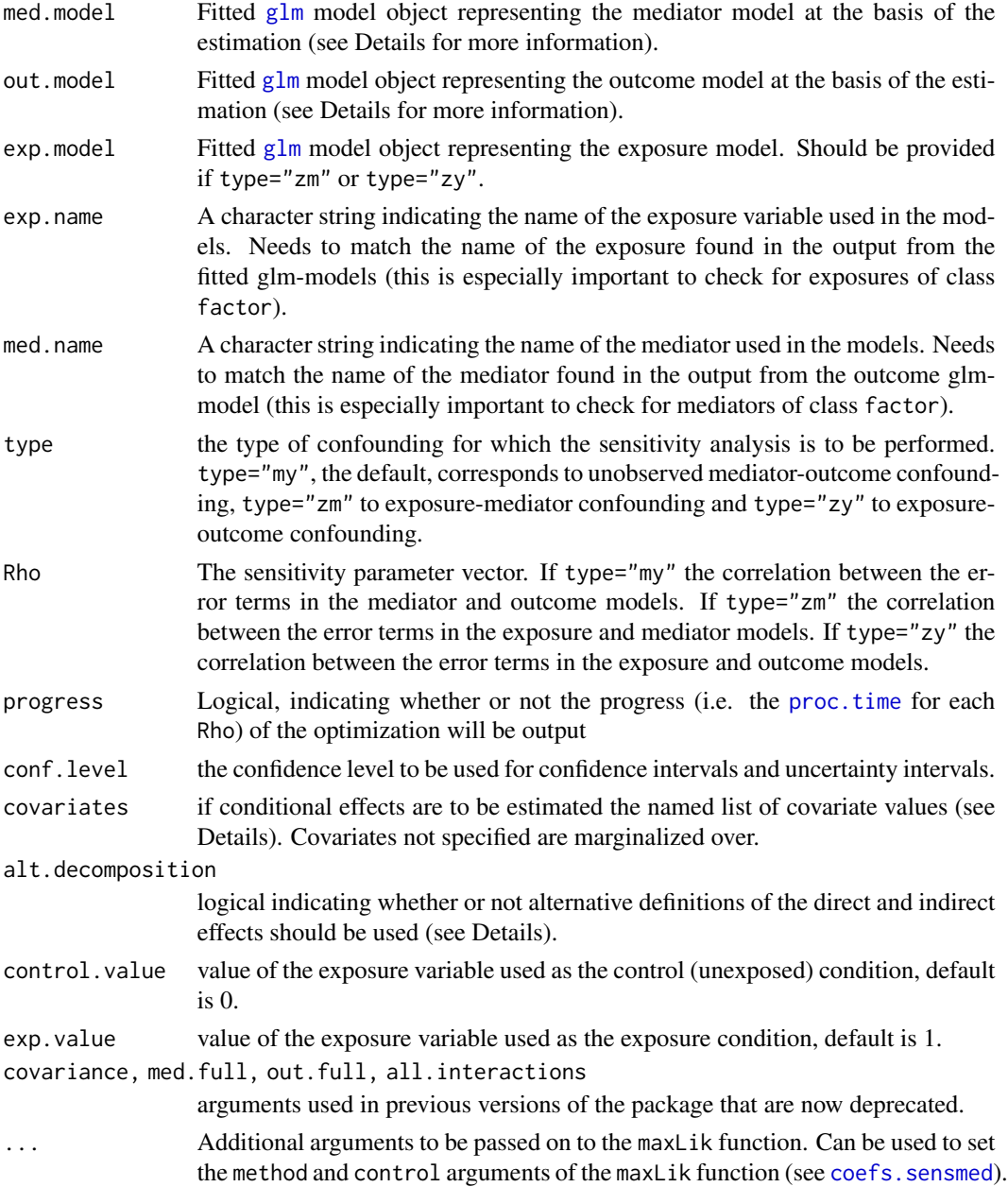

#### <span id="page-16-0"></span>sensmediation and the sense of the sense of the sense of the sense of the sense of the sense of the sense of the sense of the sense of the sense of the sense of the sense of the sense of the sense of the sense of the sense

#### Details

To obtain the ML estimates of the regression parameters used to calculate mediation effects and perform sensitivity analysis sensmediation calls [coefs.sensmed](#page-3-1). The maximization of the loglikelihood is performed using [maxLik](#page-0-0), the default is to use the Newton-Raphson method and an analytic gradient and Hessian.

The mediator and outcome models (and exposure model for type = "zm" or "zy") should be fitted using glm and can be of two types, probit models (family = binomial(link = 'probit')) for binary mediators or outcomes (exposures) and linear regression models (family = gaussian) for continuous mediators or outcomes (exposures). The outcome model may contain exposure-mediator, exposure-covariate, mediator-covariate and exposure-mediator-covariate interactions. The mediator model may contain exposure-covariate interactions. All models may also contain interactions between covariates. Note, however that interactions may not be included in a model without also including the main effects of the interacting variables. That is, interactions should be specified either as  $X1*X2$  or  $X1 + X2 + X1:X2$ , not as  $X1:X2$  alone.

To obtain results conditional on specific covariate values, these values should be provided through the covariates argument as a named list (see Examples). The effects will be averaged over covariates not specified in the list.

The total effect can be decomposed into a direct and indirect effect in different ways. Let z be the exposure value and z\* the control (unexposed) value. The default is to give the decomposition into the "pure direct effect"  $E(Y(z, M(z*)))-E(Y(z*, M(z*))$  (here denoted NDE) and the "total indirect effect"  $E(Y(z,M(z)))$  -E( $Y(z,M(z))$ ) (denoted NIE). Setting alt.decomposition=TRUE instead gives the decomposition into the "total direct effect"  $E(Y(z, M(z)))$  -E(Y(z\*,M(z))) (here denoted NDE\*) and "pure indirect effect"  $E(Y(zz, M(z))) - E(Y(zz, M(z*))$  (denoted NIE\*).

Standard errors for the effects are calculated using the delta method. Confidence intervals (CI) for (and p-values for tests of) the natural direct and indirect effects for each value of the sensitivity parameter are constructed based on a normal approximation. Uncertainty intervals (UI) are constructed as the union of all CIs over the sensitivity parameter vector.

#### Value

sensmediation returns an object of class "effectsMed".

The function summary ([summary.effectsMed](#page-20-1)) gives a summary of the results in the form of a table with the estimated effects and results of the sensitivity analysis. The function plot ([plot.effectsMed](#page-13-1)) plots the estimated natural indirect or direct effects with confidence intervals over the range of the sensitivity parameter.

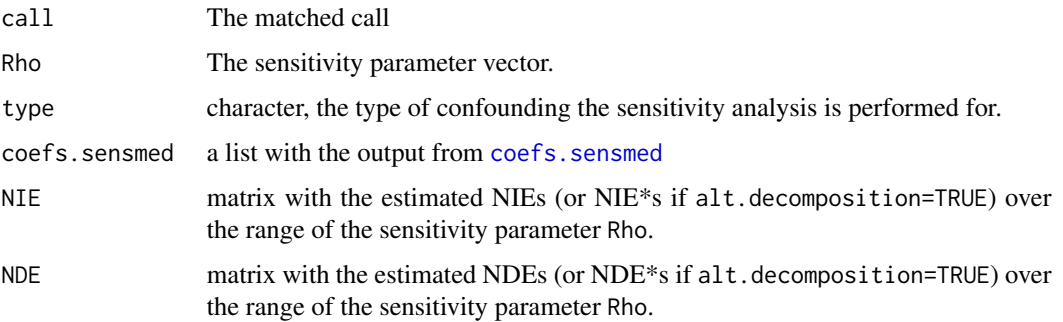

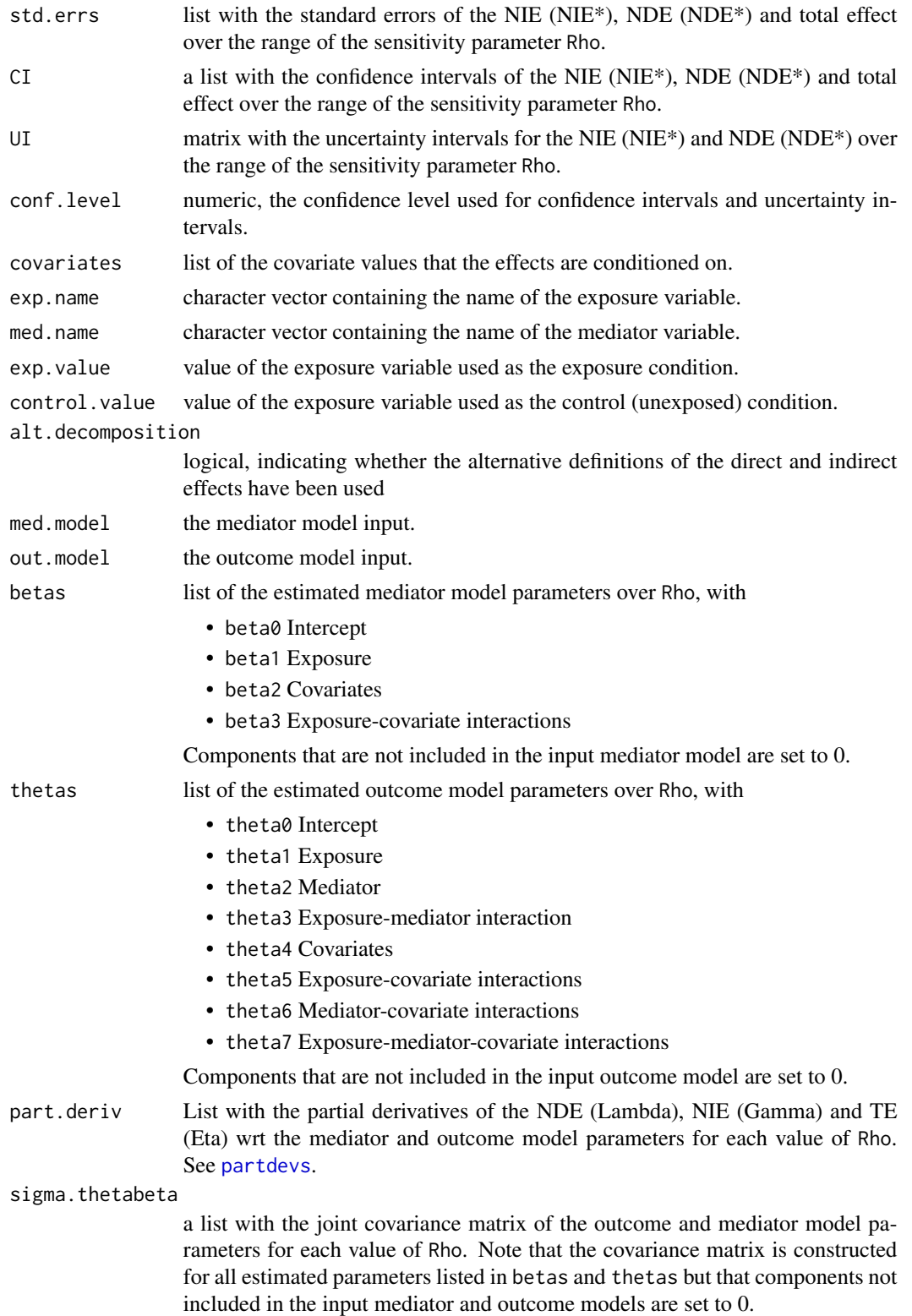

<span id="page-17-0"></span>

#### <span id="page-18-0"></span>sensmediation and the sense of the sense of the sense of the sense of the sense of the sense of the sense of the sense of the sense of the sense of the sense of the sense of the sense of the sense of the sense of the sense

#### Author(s)

Anita Lindmark

#### References

Lindmark, A., de Luna, X., Eriksson, M. (2018) Sensitivity Analysis for Unobserved Confounding of Direct and Indirect Effects Using Uncertainty Intervals, *Statistics in Medicine*, 37(10), pp 1744– 1762.

# See Also

[more.effects](#page-10-1) which can be used to calculate additional direct and indirect effects with sensitivity analysis using the same sensitivity parameter without running the optimization again.

#### Examples

```
# Example with data from Riksstroke (the Swedish stroke register)
```

```
data(RSdata)
```

```
# Probit mediator and outcome models:
m.model <- glm(lowered.consc ~ AF + age.cat + sex, data = RSdata,
   family = binomial(link = 'probit'))
o.model <- glm(cf.3mo ~ AF + lowered.consc + age.cat + sex, data = RSdata,
  family = binomial(link = 'probit'))
# Estimation of NIE, NDE and sensitivity analyses to mediator-outcome confounding:
# (note that the name of the exposure is "AF1" to match the name in coef(out.model))
sensmed <- sensmediation(m.model, o.model, exp.name = "AF1", med.name = "lowered.consc",
  Rho = c(0, 0.1)summary(sensmed)
plot(sensmed)
plot(sensmed, effect = "direct")
## Not run:
# Conditional effects and sensitivity analysis to mediator-outcome confounding using
# more.effects():
sensmed.cond <- more.effects(sensmed.object = sensmed,
  covariates = list(sex = 1, age.cat = "70-79")summary(sensmed.cond)
## End(Not run)
## Not run:
## Sensitivity analysis to exposure-mediator confounding:
 e.model \leq glm(AF \sim age.cat + sex, data = RSdata,
     family = binomial(link = 'probit'))
 sensmed.zm <- sensmediation(med.model = m.model, out.model = o.model,
    exp.model = e.model, type = "zm", Rho = seq(0, 0.5, 0.1), exp.name = "AF1",med.name = "lowered.consc")
```

```
summary(sensmed.zm)
## End(Not run)
## Not run:
# Additional effects using more.effects:
# Results with conf.level = 0.99:
sensmed.zm.99 <- more.effects(sensmed.object = sensmed.zm, conf.level = 0.99)
summary(sensmed.zm.99)
## End(Not run)
## Not run:
# Examples with simulated data, continuous exposure:
require(mvtnorm)
n < - 1000set.seed(102677)
x \leq -rnorm(n)z \le -0.5 + 0.1*x + \text{norm}(n)R < -0.5Sigma \le cbind(c(1,R), c(R,1))
epsilon <- rmvnorm(n, sigma = Sigma)
m \le -1.2 + 0.8 \times z + 0.13 \times x + \text{epsilon}y \le -1 + 0.05*z + 3*m + 0.5*x + epsilon[, 2]# Models:
z.model \leq glm(z \sim x)
m.model2 \leq glm(m \sim z + x)y.model \leq glm(y \approx z + m + x)
## Estimation of NIE, NDE. Note that the exposure condition is 2
## so effects are calculated for a 2 unit increase of the exposure:
eff.contz <- sensmediation(med.model = m.model2, out.model = y.model,
           exp.name = "z", med.name = "m", control.value = 0, exp.value = 2)
summary(eff.contz)
## End(Not run)
```
<span id="page-19-1"></span>stderrs *Functions to calculate standard errors of the direct, indirect and total effects using the delta method.*

#### Description

Functions used to calculate standard errors of the direct, indirect and total effects using the delta method. Called by [calc.effects](#page-1-1). The functions are named according to the convention stderr."mediator

### <span id="page-20-0"></span>summary.effectsMed 21

model type""outcome model type" where b stands for binary probit regression and c stands for linear regression.

#### Usage

```
stderr.bb(Rho, betas, thetas, sigma.pars, x.med, x.out, alt.decomposition,
 exp.value, control.value)
stderr.bc(Rho, betas, thetas, sigma.pars, x.med, x.out, alt.decomposition,
 exp.value, control.value)
stderr.cb(Rho, betas, thetas, sigma.eta, sigma.pars, x.med, x.out,
  alt.decomposition, exp.value, control.value)
stderr.cc(Rho, betas, thetas, sigma.pars, x.med, x.out, alt.decomposition,
  exp.value, control.value)
```
#### Arguments

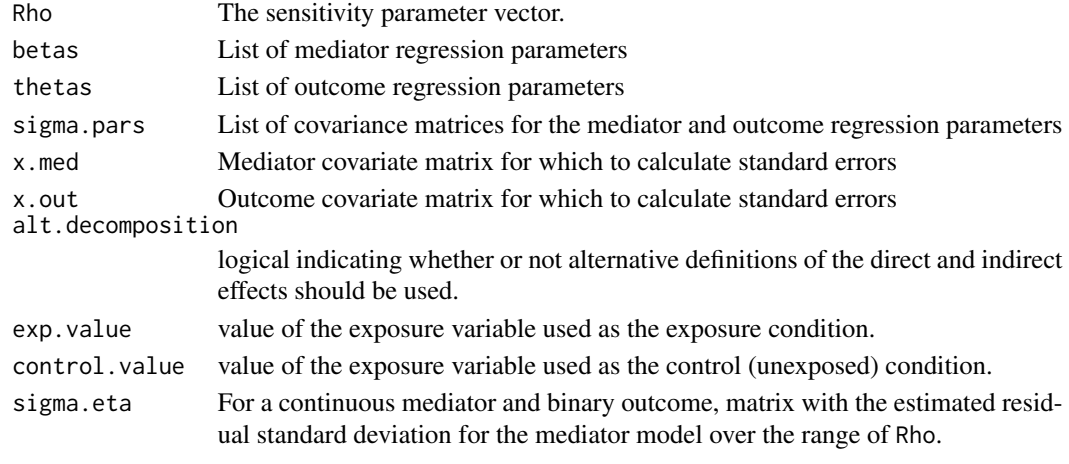

<span id="page-20-1"></span>summary.effectsMed *Summary function for objects of class* "effectsMed"

#### Description

Summary function for objects of class "effectsMed"

#### Usage

```
## S3 method for class 'effectsMed'
summary(object, non.sign = FALSE, ...)
## S3 method for class 'summaryeffectsMed'
print(x, digits = max(3, getOption("digits")
  - 3), ...)
```
# Arguments

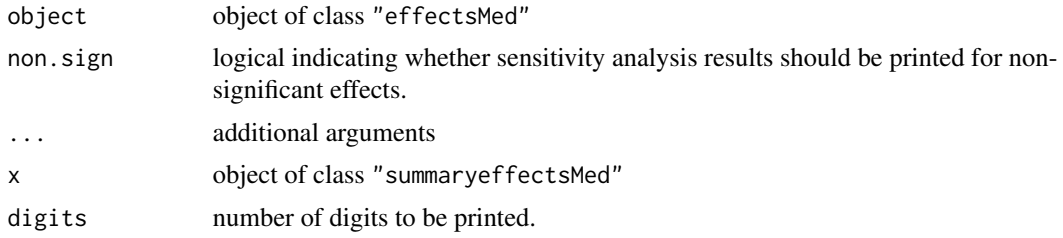

# Value

A list with values:

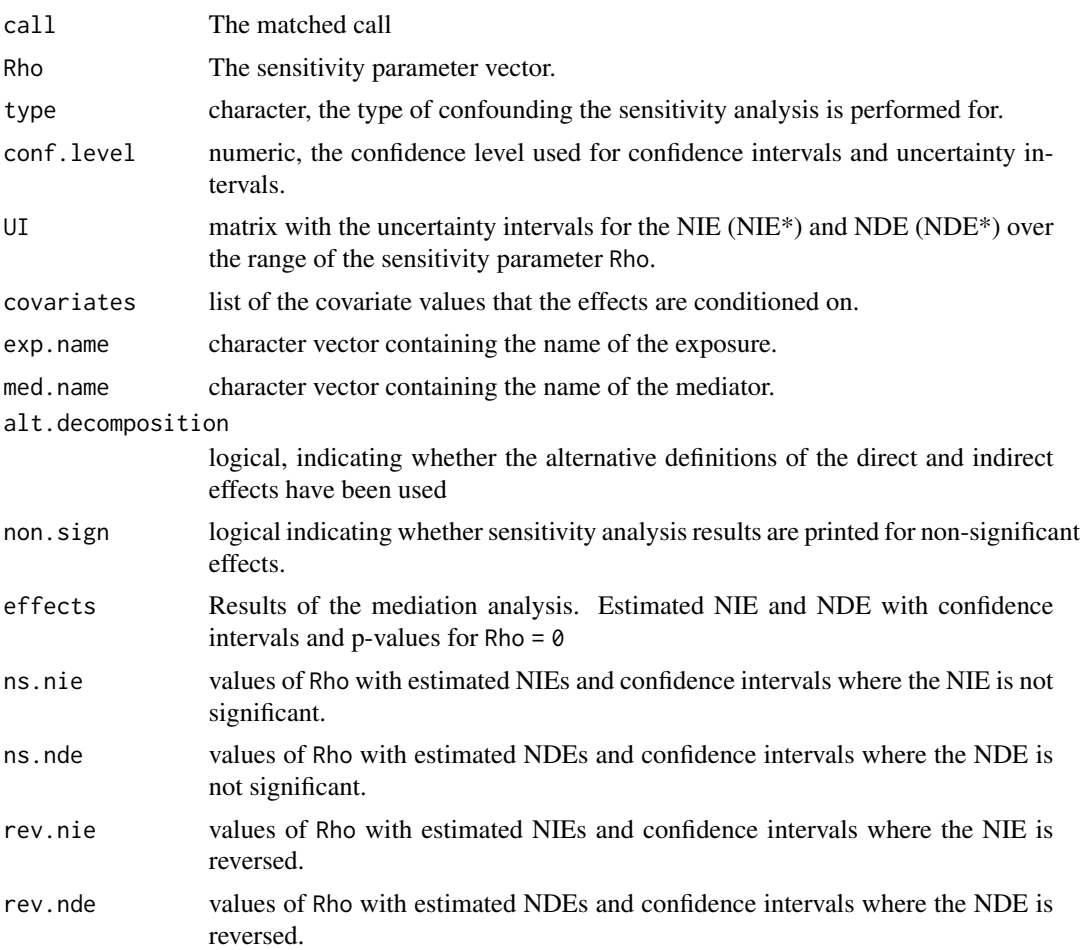

# <span id="page-22-0"></span>Index

∗ datasets RSdata, [15](#page-14-0) calc.effects, [2,](#page-1-0) *[6](#page-5-0)*, *[20](#page-19-0)* coefs.sensmed, *[2](#page-1-0)*, [4,](#page-3-0) *[7–](#page-6-0)[11](#page-10-0)*, *[16,](#page-15-0) [17](#page-16-0)* eff.bb *(*effects*)*, [6](#page-5-0) eff.bc *(*effects*)*, [6](#page-5-0) eff.cb *(*effects*)*, [6](#page-5-0) eff.cc *(*effects*)*, [6](#page-5-0) effects, [6](#page-5-0) glm, *[3,](#page-2-0) [4](#page-3-0)*, *[10](#page-9-0)*, *[16](#page-15-0)* grr, [7](#page-6-0) hess, [8](#page-7-0) LogL, [9](#page-8-0) maxLik, *[4,](#page-3-0) [5](#page-4-0)*, *[7](#page-6-0)[–11](#page-10-0)*, *[17](#page-16-0)* ML, [10](#page-9-0) model.matrix, *[5](#page-4-0)*, *[7](#page-6-0)[–9](#page-8-0)*, *[11](#page-10-0)* more.effects, *[2](#page-1-0)*, [11,](#page-10-0) *[19](#page-18-0)* par, *[14](#page-13-0)* partdevs, [13,](#page-12-0) *[18](#page-17-0)* plot.default, *[14](#page-13-0)* plot.effectsMed, [14,](#page-13-0) *[17](#page-16-0)* print.summaryeffectsMed *(*summary.effectsMed*)*, [21](#page-20-0) proc.time, *[4](#page-3-0)*, *[10](#page-9-0)*, *[16](#page-15-0)* RSdata, [15](#page-14-0) sensmediation, *[2](#page-1-0)*, *[4,](#page-3-0) [5](#page-4-0)*, *[11,](#page-10-0) [12](#page-11-0)*, *[14](#page-13-0)*, [15](#page-14-0) stderr.bb *(*stderrs*)*, [20](#page-19-0) stderr.bc *(*stderrs*)*, [20](#page-19-0) stderr.cb *(*stderrs*)*, [20](#page-19-0) stderr.cc *(*stderrs*)*, [20](#page-19-0) stderrs, *[13](#page-12-0)*, [20](#page-19-0) summary.effectsMed, *[17](#page-16-0)*, [21](#page-20-0)

title, *[14](#page-13-0)*